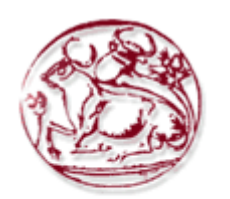

**Τεχνολογικό Εκπαιδευτικό Ίδρυµα Κρήτης**

ΤΕΧΝΟΛΟΓΙΚΟ **ΕΚΠΑΙΔΕΥΤΙΚΟ** ΙΔΡΥΜΑ ΚΡΗΤΗΣ

**Σχολή Τεχνολογικών Εφαρµογών**

**Τµήµα Εφαρµοσµένης Πληροφορικής και Πολυµέσων**

**Πτυχιακή Εργασία**

**Τίτλος: Κάλυψη και Αποφυγή Εντός της Σκακιέρας**

**Καϊντάρης Ραβάνης Αργύριος (1729)**

**Επιβλέπων Καθηγητής : Καραγιαννάκης ∆ηµήτριος**

**Επιτροπή Αξιολόγησης : Καραγιαννάκης ∆ηµήτριος**

**Ξεζωνάκης Ιωάννης**

**Μαλάµος Αθανάσιος**

**Ηµεροµηνία Παρουσίασης : 7/12/2011** 

## **Abstract**

One of the first problems proposed to be solved, demonstrating the potential of structured programming, is finding all the solutions of the so-called "8-queens problem". Generalizing and with the help of our programming computational power we can find solutions for a chessboard with dimension up to 20x20; for a larger size though the execution time is prohibiting. Also, following the logic of a similar approach, we computed the minimum number of queens and other chess pieces that can be placed on a chessboard in such a way so that they "threaten" the whole board throughout.

## **Σύνοψη**

Ένα από τα πρώτα προβλήµατα που διατυπώθηκαν προς λύση και που να αποδεικνύουν τις δυνατότητες του δοµηµένου προγραµµατισµού είναι η εύρεση όλων των λύσεων του λεγόµενου "Προβλήµατος των οκτώ Βασιλισσών ". Γενικεύοντας και µε την βοήθεια τη υπολογιστικής δύναµης που διαθέτουµε σήµερα µπορούµε να βρούµε λύσεις για διαστάσεις σκακιέρας 20x20, ενώ για µεγαλύτερες διαστάσεις ο χρόνος εκτέλεσης είναι απαγορευτικός. Επίσης µπορούµε µε την ίδια λογική να ερευνήσουµε τον ελάχιστο αριθµό των βασιλισσών ή άλλων σκακιστικών κοµµατιών που τοποθετούνται σε µια σκακιέρα έτσι ώστε να µπορούν να την «καλύπτουν» εξ' ολοκλήρου.

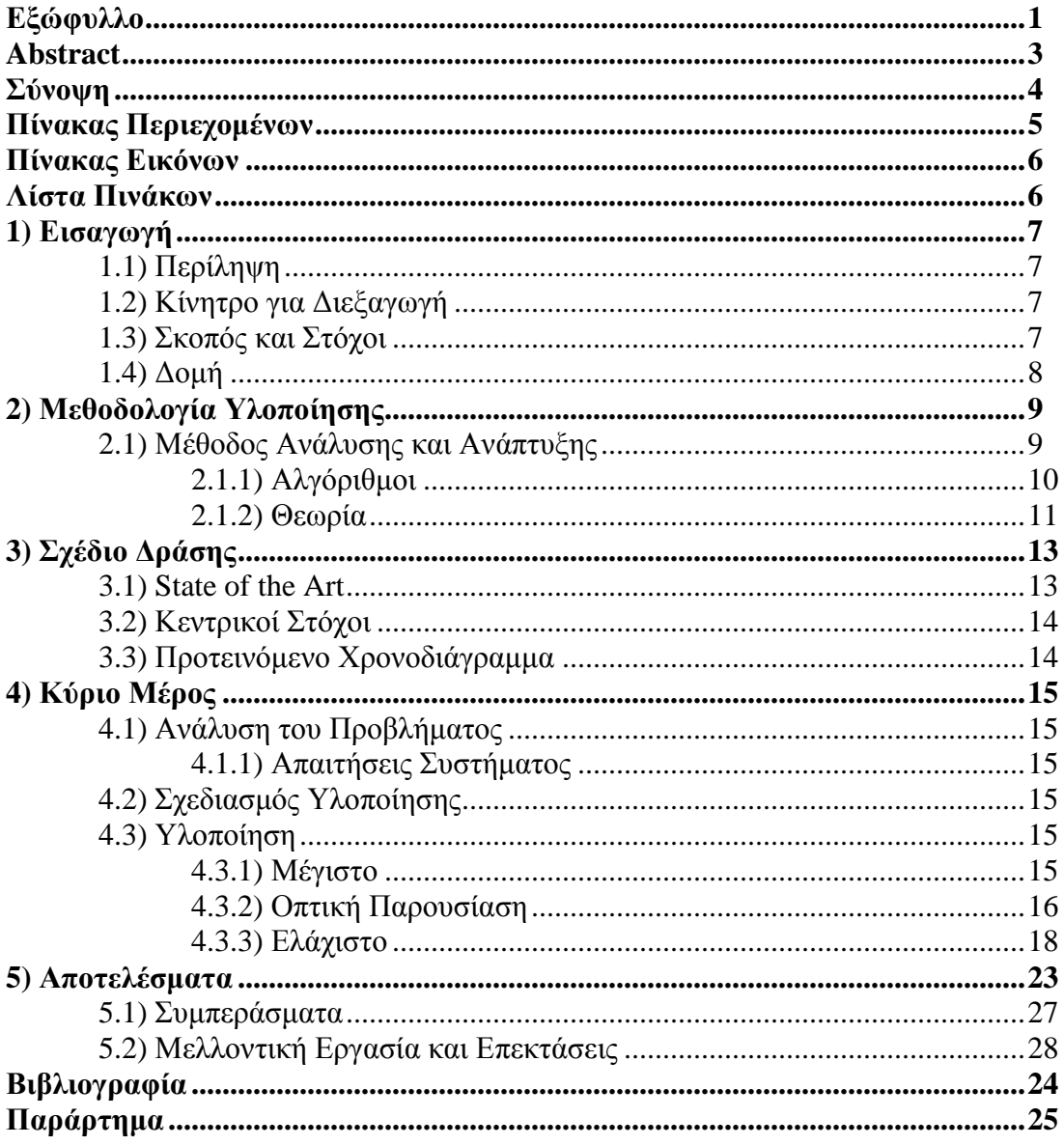

# Πίνακας Περιεχομένων

# **Πίνακας Εικόνων**

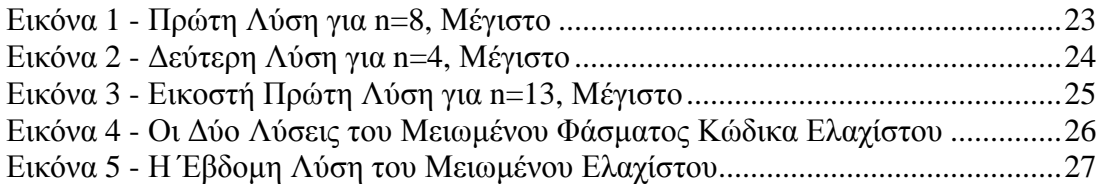

## **Λίστα Πινάκων**

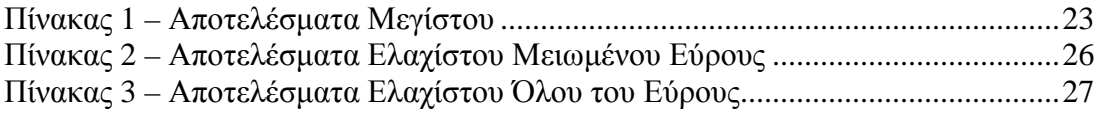

### **1. Εισαγωγή**

### **1.1.Περίληψη**

Αρχική ιδέα της εργασίας αυτής ήταν η µελέτη τεχνικών υλοποίησης του λεγόµενου "8 Queens Problem", το οποίο συνίσταται στην τοποθέτηση 8 βασιλισσών σε µία κλασσική σκακιέρα 8x8, χωρίς η µία να απειλεί (και προφανώς να απειλείται από) κάποια άλλη. Ο απώτερος σκοπός, όµως, ήταν η επίλυση του ίδιου προβλήµατος αλλά για n βασίλισσες τοποθετηµένες σε µία nxn σκακιέρα.

Αυτή η γενίκευση, όπως και η χρήση άλλων κοµµατιών του σκακιού αντί της βασίλισσας, µας βοήθησε να αναπτύξουµε γενικευµένους αλγόριθµους ώστε να είναι ικανοί να τελεσφορούν αλλάζοντας µόνο τις αρχικές ρυθµίσεις.

Επίσης σκεπτόµενοι µε την ίδια λογική µελετήσαµε την nxn σκακιέρα από την οπτική γωνία της κυριαρχίας (domination) ενός δοσµένου είδους κοµµατιού, το οποίο συνιστάται στην τοποθέτηση ελαχίστου αριθµού τέτοιων κοµµατιών ώστε να «καλύπτουν» εξ' ολοκλήρου την σκακιέρα.

Τέλος θεωρήσαµε σωστό να διαµορφώσουµε ένα οπτικό εργαλείο για την ορθή επισκόπηση και παρουσίαση των αποτελεσµάτων.

## **1.2.Κίνητρο για την ∆ιεξαγωγή**

Ένας λόγος για την ανάληψη της εργασίας αυτής ήταν η περιέργεια και η θέληση να δούµε, οι ίδιοι, τους αλγόριθµους να επιβεβαιώνουν τους αναρτηµένους αριθµούς λύσεων, αλλά και τις ίδιες τις λύσεις οι οποίες είναι δύσκολο να αναρτηθούν καθότι είναι πολλές.

Επίσης η ανάπτυξη και µελέτη των αλγορίθµων µε την προοπτική της βελτιστοποίησης τους πάνω σε αυτό το «παζλ» µας κέντρισε το ενδιαφέρον. Το ελάχιστο ή domination δεν έχει µελετηθεί καθόλου για την βασίλισσα, καθώς και για τα υπόλοιπα κοµµάτια. Οι µόνες αναφορές αφορούν το πλήθος των λύσεων της κάθε περίπτωσης (1), (2), (3), (4). Αυτό επιτυγχάνεται µέσω µαθηµατικών τύπων που βάση του n υπολογίζουν το πλήθος των λύσεων.

Επιπλέον δεν υπάρχει καµία προσπάθεια υλοποίησης οποιουδήποτε από τα παραπάνω προβλήµατα στην πλατφόρµα του matlab.

Τέλος ένα τέτοιο πρόβληµα θα λυνόταν µε κώδικα γραµµένο από το µηδέν, χωρίς ξένα τµήµατα, µε µόνο οδηγό - σκελετό τις γενικές µεθόδους υλοποίησης των είδους αλγορίθµου. ∆εδοµένου ότι τρέφω µία ιδιαίτερη αγάπη για τον προγραµµατισµό η ιδέα ότι θα εργαζόµουν σε ένα τέτοιο εγχείρηµα ήταν αρκετά ελκυστική ώστε να αναλάβω την εργασία.

#### **1.3.Σκοπός και Στόχοι**

Να αναπτυχθούν αναδροµικοί ή/και άπληστοι αλγόριθµοι, οι οποίοι να δίνουν όλες τις λύσεις σε κάθε ένα από τα προβλήµατα κάλυψης ή/και αποφυγής, για ορισµένο είδος κοµµατιού και µεγέθους επιπέδου.

Θεωρήθηκε πρέπον για την σωστή παρουσίαση των αποτελεσµάτων, καθώς και για την παρακολούθηση του αλγορίθµου να δηµιουργηθεί κατάλληλο εργαλείο οπτικής απεικόνισης της εξόδου του προγράµµατος.

Να µελετηθούν ή/και παρουσιαστούν τεχνικές αλλά και εµπόδια τα οποία παρουσιάστηκαν κατά την διάρκεια της υλοποίησης.

Στο τέλος του εγχειρήµατος να έχουµε στα χέρια µας κώδικα που να µπορεί να χρησιµοποιηθεί από οποιονδήποτε το επιθυµεί, που σηµαίνει ότι πρέπει στην κλήση τους οι αρχικές συναρτήσεις να δέχονται σαφή και τυποποιηµένα ορίσµατα. Επίσης σε περίπτωση όπου χρειασθεί να αναφερθεί και να ανατρέξει κάποιος στον κώδικα, να είναι διαµορφωµένος έτσι ώστε να είναι ευανάγνωστος και κατανοητός.

## **1.4.∆οµή**

i. Μεθοδολογία

Πλατφόρµα υλοποίησης, Μέθοδοι και τεχνικές που επιλέχθηκαν, ∆υσκολίες και πώς αντιµετωπίσθηκαν τεχνικά.

- ii. Σχέδιο ∆ράσης State of the Art, Στόχοι, Χρονοδιάγραμμα.
- iii. Κύριο Μέρος Παρουσίαση των αλγορίθµων.
- iv. Αποτελέσµατα Παρουσίαση των αποτελεσµάτων

### **2. Μεθοδολογία Υλοποίησης**

Ανάπτυξη αναδροµικού αλγορίθµου για τον υπολογισµό των λύσεων του µέγιστου αριθµού κοµµατιών σε δεδοµένες διαστάσεις επιπέδου.

Ως αναδροµικοί αλγόριθµοι ορίζονται εκείνοι οι οποίοι κατά την διάρκεια εκτέλεσής τους καλούν τον εαυτό τους. Εάν κατανοήσουµε την αναδροµή ως έννοια στις θετικές επιστήµες θα είναι πιο εύκολο να αντιληφθούµε και να κατανοήσουµε την δοµή ενός αναδροµικού αλγορίθµου. Ένα εύκολο παράδειγµα είναι η εύρεση του παραγοντικού (factorial, µαθηµατικό σύµβολο: «!») ενός αριθμού. Ως βάση έχουμε ότι  $n_0 = 0! = 1$  και για όλους τους υπόλοιπους αριθμούς ισχύει ότι  $n_k = k! = k(n_{k-1}!)$ , το οποίο αποτελεί και ένα εύκολο παράδειγµα προς υλοποίηση για την κατανόηση της αναδροµής στον προγραµµατισµό.

Κατά την ίδια λογική θα δοµήσουµε τον κώδικά µας µε τέτοιο τρόπο ώστε να υπολογίζει κάθε λύση ως άθροισµα επί µέρους κλήσεων του ίδιου του του εαυτού. Πιο συγκεκριµένα, θα υλοποιήσουµε έναν backtracking αλγόριθµο, διότι µας προσφέρει την ικανότητα να διερευνήσουµε όλο το πεδίο τιµών για πιθανές λύσεις. Λεπτοµερέστερη ανάλυση και επεξήγηση του τρόπου λειτουργίας του αλγορίθµου υπάρχει στο 2.1.1 κεφάλαιο.

Ανάπτυξη άπληστου (greedy) αναδροµικού αλγορίθµου για τον υπολογισµό των λύσεων του ελαχίστου αριθµού κοµµατιών σε δεδοµένες διαστάσεις επιπέδου.

Ο αναδροµικός αλγόριθµος επεξηγήθηκε στο πάνω κείµενο, ο άπληστος είναι µία καινούρια έννοια. Ως άπληστος κατηγοριοποιείται ένας αλγόριθµος όταν ακολουθώντας ένα µονοπάτι επιλογών, κάθε φορά κάνει την καλύτερη δυνατή επιλογή (µε βάση δεδοµένα κριτήρια που έχουµε ορίσει). Ένα εύκολο παράδειγµα είναι: Να δώσουµε το ποσό των 97 λεπτών του ευρώ σε όσο το δυνατόν λιγότερα κέρµατα. Η συνθήκη σε αυτή την περίπτωση είναι να δίνουµε όσα περισσότερα κέρματα μεγαλύτερης αξίας μπορούμε.  $(0,5)+(0,2)+(0,2)+(0,05)+(0,02)=0,97$ . (Κάθε παρένθεση αναπαριστά ένα βήµα.)

Ανάπτυξη εργαλείου οπτικής απεικόνισης αποτελεσµάτων χρησιµοποιώντας τους ενσωµατωµένους βοηθούς του matlab. Σε αυτό το εργαλείο θα εµφανίζονται επίσης και άλλα πληροφοριακά στοιχεία για την λύση η οποία απεικονίζεται την δεδοµένη στιγµή, όπως και κουµπιά πλοήγησης για εύκολη πρόσβαση στις λύσεις.

#### **2.1.Μέθοδος Ανάλυσης και Ανάπτυξης**

Χρήση πλατφόρµας τεχνικού υπολογισµού Matlab λόγω της ικανότητας της να χειρίζεται πίνακες. Ακόµη, το πρόβληµα ορίζεται ως υπολογιστικό. Τεχνικά επιλύεται µε αλγορίθµους που αποτυπώνουν τις ορθές λύσεις ανάµεσα από το σύνολο όλων των πιθανών αποτελεσµάτων. Το πεδίο ορισµού αποτελεί ένα δένδρο αναζήτησης. Στην περίπτωση µας, στο µέγιστο

είναι  $n$ -αδικό, ένώ στο ελάχιστο  $n^2$ -αδικό (στην χειρότερη περίπτωση). Στην πραγματικότητα και τα δύο δένδρα είναι  $n^2$  αλλά με ορθούς περιορισμούς απλοποιήσαµε το δένδρο του µεγίστου, βελτιστοποιώντας τον αλγόριθµο.

Ο περιορισµός που τέθηκε αφορά το ότι είναι αδύνατο να µπορέσουµε να τοποθετήσουµε δύο βασίλισσες στην ίδια γραµµή, έτσι αντί σε κάθε επανάληψη να έχουμε να διασχίσουμε  $n^2-k$  κόμβους, έχουμε  $n(n-k)$ (k το βάθος της επανάληψης). Επιπλέον επιλέγουμε μία βασίλισσα ανά σειρά, μειώνοντας έτσι ακόμα περισσότερο (σε *n*) τις επαναλήψεις που θα γίνουν Η συγκεκριµένη βελτίωση προφανώς δεν ελαττώνει την ασυµπτωτική πολυπλοκότητα, διότι για μεγάλα  $n$  ο όρος  $n^2$  κυριαρχεί, αλλά επιτρέπει την εκτέλεση του προγράμματος σε αισθητά καλύτερους γρόνους για μικρά *n*.

Το ελάχιστο, δυστυχώς, δεν έχει κάποια σχέση που να ορίζει τον αριθµό των κοµµατιών που θα χρειαστούν µε το µέγεθος της σκακιέρας. Αυτό µας οδηγεί στην ανάπτυξη πιο γενικών εργαλείων υπολογισµού που είναι πιο δυσκίνητα, διότι ερευνούµε µεγαλύτερο δένδρο.

Όσον αφορά την υλοποίηση της εφαρµογής οπτικής παρουσίασης, η εν λόγω πλατφόρµα έχει ενσωµατωµένη βιβλιοθήκη ψηφιακής επεξεργασίας εικόνας και οδηγό για δηµιουργία γραφικού περιβάλλοντος χρήστη (GUI) τα οποία θα χρησιµοποιήσουµε για την δηµιουργία εικόνων-αποτελεσµάτων.

#### **2.1.1. Αλγόριθµοι**

Θα χρησιµοποιηθούν δύο τύποι αλγορίθµων, άπληστοι (greedy) και αναδροµικοί backtracking (recursive), µόνοι τους ή σε συνδυασµό.

Οι άπληστοι αλγόριθµοι έχουν την ικανότητα να δίνουν άµεσα αποτελέσµατα, µε την χρήση ελάχιστου υπολογιστικού χρόνου. Μόνοι τους δεν έχουν την ικανότητα να δώσουν όλες τις λύσεις. Αυτό το κενό το καλύπτουν οι αναδροµικοί αλγόριθµοι µε την ικανότητά τους να ανατρέχουν σε όλο το φάσµα των πιθανών συνδυασµών και να σταχυολογούν τις λύσεις.

Συνδυάζοντας αυτές τις τεχνικές έχουµε έναν αναδροµικό αλγόριθµο, που επιλέγει τις λύσεις του βάση άπληστου τρόπου. Πιο συγκεκριµένα στην περίπτωση του µέγιστου θα χρησιµοποιηθεί αποκλειστικά backtracking αλγόριθµος διότι µε «ικανοποίηση περιορισµών» (constraint satisfaction) επιτυγχάνουµε βελτιστοποίηση και απλοποίηση παράλληλα. Στο ελάχιστο όµως είναι επιτακτικός ο συνδυασµός και των δύο τεχνικών ώστε να ελέγχει κάθε πιθανός συνδυασµός – διάνυσµα, δεδοµένου ότι ο αριθµός «κυριαρχίας» (domination number) δεν έχει σχέση με το *n*.

Μελετώντας πιο αναλυτικά τους αλγορίθµους θα κατανοήσουµε τον τρόπο λειτουργίας τους. Ο άπληστος αλγόριθµος δίνει πάντα µια υποψήφια λύση, σε όποιο πρόβληµα και να τον χρησιµοποιήσουµε, αρκεί να του έχουµε ορίσει σωστά τα εργαλεία του. Για παράδειγµα αν

στο πρόβληµα µε τα κέρµατα (βλ. Κεφ. 2) δεν υπήρχε κέρµα των δύο και ενός λεπτών ο αλγόριθµος δεν θα έδινε ποτέ αποτέλεσµα. Αν δεν είχε κέρµα µόνο των δύο λεπτών θα έδινε αποτέλεσµα (δίνοντας ρέστα δύο µονόλεπτα), αλλά δεν θα ήταν η βέλτιστη λύση.

Η δεύτερη περίπτωση αποτελεί λογικό λάθος προγραµµατισµού σε µια τέτοια περίπτωση και περιορίζει στην ουσία το πεδίο ορισµού απογυµνώνοντας το από τιµές που θα δίναν βέλτιστα αποτελέσµατα. Όµως αυτή η ιδιότητα καθιστά τον αλγόριθµο ευέλικτο, µπορεί κάθε αποτέλεσµα να µην είναι το βέλτιστο, αλλά είναι ορθό. Όπως αναφέρθηκε παραπάνω αυτή η ιδιότητα σε συνδυασµό µε τον backtracking αλγόριθµο µας επιτρέπει να σταχυολογούµε όλες τις λύσεις καταγράφοντας µόνο τις βέλτιστες.

Ο κορµός και των δύο προγραµµάτων που θα γράψουµε θα είναι backtracking. Αυτοί οι αλγόριθµοι διατρέχουν ένα δένδρο κατά βάθος (depth first), του οποίου κάθε κόµβος είναι µία εν δυνάµει λύση (ή µέρος της) και αφού ελέγξουν την ορθότητά της, είτε σταµατούν (αν είναι λύση) είτε συνεχίζουν - αυτό εξαρτάται και από τον σκοπό του προγράµµατος. Στην περίπτωση µας θα συνεχίζει για να προσπελάσει όλες τις λύσεις.

Στην περίπτωση όπου φτάσει σε κάποιο φύλλο ή κλαδί του δένδρου όπου δεν µπορεί να συνεχίσει, επιστρέφει στο προηγούµενο κλαδί από αυτό που ήταν και δοκιµάζει να προσπελάσει το υποδένδρο που (ίσως) κρέµεται από κάποιο αδελφό κλαδί του πρώτου. Σε περίπτωση που η έρευνα είναι ατελέσφορη επιστρέφει κι άλλο ένα κλαδί πίσω και η συγκεκριµένη διαδικασία επαναλαµβάνεται µέχρι να γίνει η προσπέλαση όλου του δένδρου ή να τερµατιστεί η έρευνα µε κάποια συνθήκη (5).

Επιπλέον σε κάθε κόµβο που επισκέπτεται ο αλγόριθµος ελέγχει αν τα δεδοµένα µέχρι την δεδοµένη στιγµή είναι ορθά Αν όχι σηµαίνει ότι ο κόµβος που µόλις επισκέφθηκε δεν είναι λύση σίγουρα όπως επίσης και κανένα από τα παιδιά. Έτσι κλαδεύοντας (pruning) το δένδρο µειώνουµε τους κόµβους τους οποίους θα προσπελάσουµε, αυξάνοντας την απόκριση του αλγορίθµου ενώ παράλληλα κάνουµε τον αλγόριθµο πιο αξιόπιστο.

### **2.1.2. Θεωρία**

Επιλέγοντας ορθούς περιορισµούς (constraints) µειώνουµε την απαιτούµενη υπολογιστική ισχύ για την επίλυση του προβλήµατος. Οι βασίλισσες ,όπως και οι πύργοι απειλούν µία ολόκληρη γραµµή, άρα δεν υπάρχει λόγος να προσπαθήσουµε να τοποθετήσουµε ένα τέτοιο κοµµάτι σε µία γραµµή/στήλη αν υπάρχει ήδη κάποιο άλλο. Ακόµη στις περιπτώσεις του αναζήτησης µεγίστου ο προηγούµενος περιορισµός µας επιτάσσει να αναζητήσουµε το πολύ n βασίλισσες σε µία nxn σκακιέρα.

Η πολιτική εύρεσης και ικανοποίησης περιορισµών (constraint satisfaction) είναι άρρηκτα δεμένη με τους backtracking αλγορίθμους καθώς σε κάθε περίπτωση τους βελτιστοποιεί και ως τεχνική είναι αυτή που χαρακτηρίζει έναν αλγόριθµο εύρεσης ως καλύτερο έναντι του χειρότερου δυνατού brute-force. Ένας constraint satisfaction αλγόριθµος έχει ασυμπτωτική πολυπλοκότητα  $O(c^n)$ , $n>1$ , σε αντίθεση με τον brute-force που έχει  $O(n!)$  (5), (6). (Λεπτομέρειες για την ασυμπτωτική πολυπλοκότητα στο Κεφάλαιο 3)

## **3. Σχέδιο ∆ράσης**

#### **3.1.State of the Art**

Οι αλγόριθµοι που θα χρησιµοποιηθούν, στην φιλοσοφία τους είναι απλοί και αποτελούν ένα από τα πρώτα και βασικά πεδία της εκπαίδευσης πάνω στους αλγορίθµους. Η χρήση τους είναι διευρυµένη, όµως λόγω του µεγάλου χρόνου εκτέλεσης τους πάντα γίνεται πάντα προσπάθεια να αποφεύγονται. Αυτό ισχύει για τον αναδροµικό αλγόριθµο, ενώ ο άπληστος είναι ταχύς και αποδοτικός. Βέβαια οφείλουµε να αναφέρουµε ότι οι backtracking αλγόριθµοι έχουν κληρονοµήσει την «δυσκινησία» τους από τους brute force αλγόριθµους, τους οποίους σχεδιάστηκαν να αντικαταστήσουν.

Παρόλα αυτά λόγω της ικανότητάς τους να διατρέχουν όλο το δεδοµένο σύνολο ορισµού τους και να αποτυπώνουν κάθε λύση που ταιριάζει στα ορίσµατα, κάνει αυτούς τους αλγορίθµους χρήσιµους σε τεχνολογίες νέας γενιάς όπως η ΑΙ.

Η κατηγοριοποίηση των αλγορίθµων µε βάση την ασυµπτωτική τους πολυπλοκότητα είναι ένα µέτρο σύγκρισης µεταξύ τους. ∆εδοµένου ενός προβλήµατος και µίας συγκεκριµένης εισόδου, αν ένας αλγόριθµος χρειάζεται λιγότερο χρόνο από τον άλλο για να φέρει εις πέρας το πρόβληµα, θεωρείτε ασυµπτωτικά ταχύτερος.

Όµως για να έχουµε µέτρο σύγκρισης πιο αντικειµενικό και πιο σαφές, χρησιµοποιούµε µαθηµατικές συναρτήσεις για να το εκφράσουµε αυτό. Άλλωστε η ασυµπτωτική πολυπλοκότητα υπήρχε ως έννοια στα µαθηµατικά πριν χρησιµοποιηθεί στην επιστήµη των υπολογιστών. Ορίζουµε λοιπόν  $O(f(n))$  το άνω όριο αύξησης του χρόνου εκτέλεσης ενός αλγορίθμου, βάση μίας εισόδου  $n$ . Έτσι λοιπόν ένας αλγόριθμος  $\mathrm{O}(n^2)$  είναι πάντα πιο αργός (έχει μεγαλύτερο χρόνο εκτέλεσης) από κάποιον  $O(n)$ . Να σημειώσουμε ότι αν η παράσταση είναι πολυωνυµική κρατάµε µόνο τον όρο µε τον υψηλότερο βαθµό και χωρίς τον συντελεστή του, καθώς οι όροι µικρότερου βαθµού και ο συντελεστής υποσκελίζονται για µεγάλα λόγω του βαθµού του υψηλότερου όρου (7).

Ενδεικτικά αναφέρουµε ότι ένας βελτιστοποιηµένος backtracking έχει πολυπλοκότητα  $O(c^n)$ , ενώ ένας brute-force  $O(n!)$ .

Πάνω στον τοµέα της προσπάθειας για βελτιστοποίηση των αλγορίθµων έχουν αναπτυχθεί και άλλες τεχνικές, όπως το backjumping κατά αντιστοιχία µε το backtracking. Σε αυτή την τεχνική όταν ο αλγόριθµος βρεθεί σε αδιέξοδο επιστρέφει όχι κατά ένα, αλλά κατά δύο ή και περισσότερους κόµβους προς τα πίσω στο δένδρο. Εδώ βέβαια χρειάζονται περισσότεροι περιορισµοί και ορισµοί ώστε αυτή η ανακατεύθυνση να αποκλείει την περίπτωση να υφίστανται λύσεις από και κλαδιά που παρακάµφθηκαν. Αυτός είναι και ο λόγος που η συγκεκριµένη τεχνική κρίθηκε ανεφάρµοστη στον κώδικά µας.

# **3.2.Κεντρικοί Στόχοι**

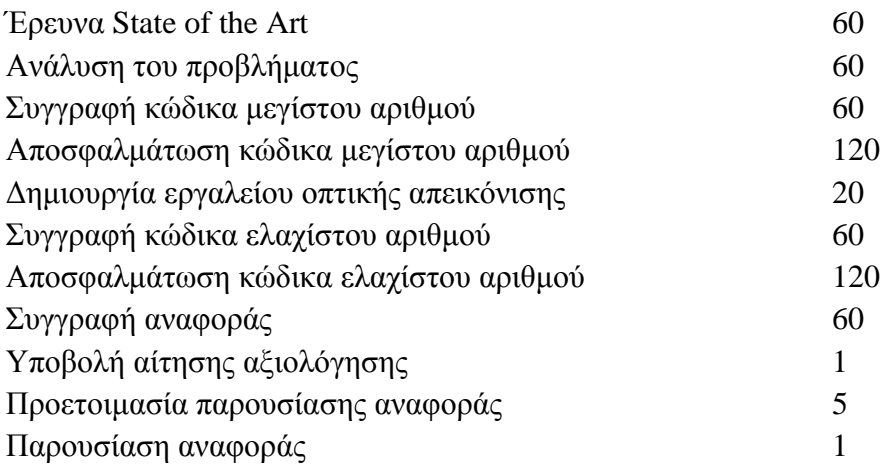

## **3.2.1. Προτεινόµενο Χρονοδιάγραµµα**

Το προτεινόµενο χρονοδιάγραµµα βρίσκετε συνηµµένο λόγω µεγάλων διαστάσεων.

## **4. Κύριο Μέρος**

## **4.1.Ανάλυση Προβλήµατος**

Σκοπός του όλου εγχειρήματος είναι στο τέλος να έχουμε ένα σύνολο αποτελεσµάτων ικανού όγκου για να βγάλουµε συµπεράσµατα για τους αλγορίθµους µας. Με την χρήση κατάλληλου software (Matlab) θα υπολογίσουµε αριθµούς λύσεων καθώς και χρόνους εκτέλεσης.

Θέλουµε έναν αλγόριθµο που να υπολογίζει όλες τις θέσεις-διανύσµατα που να επιλύουν το πρόβληµα των n-βασιλισσών και όλα τα διανύσµατα που επιλύουν το ελάχιστο. Γενικεύοντας το πρόβλημα θα αναζητήσουμε τα ίδια αποτελέσµατα για διάφορα κοµµάτια του σκακιού.

## **4.1.1. Απαιτήσεις Συστήµατος**

Το συγκεκριµένο λογισµικό επιλέχθηκε διότι αποτελεί µία ολοκληρωµένη υπολογιστική πλατφόρµα, µιας και το πρόβληµά µας ορίζεται ως υπολογιστικό και όχι προγραµµατιστικό.

Ακόµη δεδοµένης της δοµής και της πολυπλοκότητας του αλγορίθµου θα χρειαστούν αρκετές ώρες εκτέλεσης για να βρεθούν αποτελέσµατα, ειδικά για µεγάλα n.

## **4.2.Σχεδιασµός Υλοποίησης**

- a) Το κοµµάτι του µεγίστου αποτελείται από δύο συναρτήσεις, η µία είναι η συνάρτηση αρχικοποίησης και η άλλη η καρδιά του αλγορίθµου.
- b) Το μεγαλύτερο κομμάτι του κώδικα δημιουργήθηκε από το ίδιο το Matlab, εμείς απλώς το εμπλουτίσαμε.
- c) Το κοµµάτι του ελαχίστου αποτελείται από επτά συναρτήσεις.

## **4.3.Υλοποίηση**

## **4.3.1. Μέγιστο**

```
function out=InitQueens(boardsize)
%Ορίσµός και αρχικοποίηση µεταβλητών
%κάποιες είναι global για να είναι προσβάσιµες από όλα τα instances
%(δυστυχώς το Matlab δεν έχει poiters)
clc;
tic;
out.mode='Queen';
global n;
global solution;
global solution_array;
```

```
global column;
global forward diagonals;
global backward_diagonals;
global queen;
level=1;
n=boardsize;
solution=0;
%Αυτές οι µεταβλητές εξαρτώνται από το µέγεθος της σκακιέρας
solution_array=zeros(n,n,1);
column=zeros(1,n)+n+1;
forward_diagonals=zeros(1,2*n-1)+n+1;
backward_diagonals=zeros(1,2*n-1)+n+1;
queen=zeros(1,n);
%Αρχή αναδροµής
Queens(level);
%Μεταβλητές εξόδου
out.solution_count=solution;
out.solution array=solution array;
out.execution_time=toc;
end
function Queens(level)
%Ορίσµός και αρχικοποίηση µεταβλητών
%κάποιες είναι global για να είναι προσβάσιµες από όλα τα instances
%(δυστυχώς το Matlab δεν έχει poiters)
global n;
global solution;
global solution_array;
global column;
global forward_diagonals;
global backward_diagonals;
global queen;
column_index=1;
%Αυτές οι µεταβλητές σε κάθε κλήση - instance έχουν διαφορετική τιµή
forward_diagonal_index=level;
backward_diagonal_index=level+n-1;
%Αν έχει βρεί λύσει την αποτυπώνει, αλλιώς συνεχίζει και προσθέτει
και
%άλλη βασιλισσα
if level == n+1 solution=solution+1;
    for i = 1:nsolution array(i,queen(i), solution)=1; end
%Η καρδιά της αναδροµής
else
    for col = 1:n %Μέσα στην if γίνεται ο έλεγχος για να αποκλειστεί µια
βασίλισσα
         %να απειλεί µία άλλη
        if (column(column index)>=level)...
 && 
(forward_diagonals(forward_diagonal_index)>=level)...
 && 
(backward_diagonals(backward_diagonal_index)>=level)
             %Ο κώδικας µεσα στην if εκτελείται µόνο αν υπάρχει ορθή
θέση
             %για βασίλισσα και ορίζει της θέση της βασίλισσας στη
µνήµη
             queen(level)=col;
```

```
 column(column_index)=level;
            forward diagonals(forward diagonal index)=level;
             backward_diagonals(backward_diagonal_index)=level;
             %Αναδροµή
             Queens(level+1);
             %Συνθήκες για σωστό "ένα βήµα πίσω"
             column(column_index)=n+1;
             forward_diagonals(forward_diagonal_index)=n+1;
             backward_diagonals(backward_diagonal_index)=n+1;
         end
     %Συνθήκες για σωστό "ένα βήµα πίσω"
     column_index=column_index+1;
     forward_diagonal_index=forward_diagonal_index+1;
     backward_diagonal_index=backward_diagonal_index-1;
     end
end
```

```
end
```
## **4.3.2. Οπτική Παρουσίαση**

```
function myImageViewer_OpeningFcn(hObject, eventdata, handles, 
varargin)
% This function has no output args, see OutputFcn.
% hObject handle to figure
% eventdata reserved - to be defined in a future version of MATLAB
% handles structure with handles and user data (see GUIDATA)
% varargin command line arguments to myImageViewer (see VARARGIN)
% Choose default command line output for myImageViewer
handles.s=varargin{1};
%Τοποθέτηση των ετικετών
handles.text1=uicontrol('Style','text','Position',[52 105 150 
15],'HorizontalAlignment','left');
handles.text2=uicontrol('Style','text','Position',[52 90 150 
15],'HorizontalAlignment','left');
handles.text3=uicontrol('Style','text','Position',[252 72 90 40]);
handles.i=1;
handles.array=handles.s.solution array;
set(handles.text1,'String',horzcat('Solutions:',blanks(1),num2str(han
dles.s.solution_count)));
set(handles.text2,'String',horzcat('Time 
Elapsed:',blanks(1),num2str(handles.s.execution_time),' s'));
set(handles.text3,'String',horzcat('Solution ',num2str(handles.i),' 
from ',num2str(handles.s.solution_count)));
handles.array_size=size(handles.array,3);
handles.image=BoardSetter(handles.array(:,:,handles.i));
imshow(handles.image)
handles.output = hObject;
% Update handles structure
guidata(hObject, handles);
function pushbutton1 Callback(hObject, eventdata, handles)
handles.i=handles.i-1;
if handles.i < 1
     handles.i=1;
end
```

```
set(handles.text3,'String',horzcat('Solution ',num2str(handles.i),'
from ',num2str(handles.s.solution count)));
handles.image=BoardSetter(handles.array(:,:,handles.i));
imshow(handles.image)
guidata(hObject, handles);
function pushbutton2_Callback(hObject, eventdata, handles)
handles.i=handles.i+1;
if handles.i > handles.array_size
    handles.i=handles.array size;
end
set(handles.text3,'String',horzcat('Solution ',num2str(handles.i),' 
from ',num2str(handles.s.solution count)));
handles.image=BoardSetter(handles.array(:,:,handles.i));
imshow(handles.image)
guidata(hObject, handles);
function [index] = BoardSetter(pin)
%Φόρτωση του sprite
load('QueenSymbol.mat');
n=size(pin,1);
%Με βάση τις διαστάσεις της σκακιέρας την δηµιουργεί και τοποθετεί
τις
%βασίλισσες στις κατάλληλες συντεταγµένες
for i=1:n
     for j=1:n
         for a=1:32
             for b=1:32
                if pin(i,j)=1if rem(i+j+1,2) == 1index(a+32*(i-1),b+32*(i-1))=symbol(a,b); else
                         index(a+32*(i-1),b+32*(i-1))1))=rem(symbol(a,b)+1,2);
                      end
                 else
                     index(a+32*(i-1),b+32*(j-1))=rem(i+j+1,2); end
             end
         end
     end
end
end
```
## **4.3.3. Ελάχιστο**

```
function [ output_args ] = InitMinQueens( boardsize )
%Ορίσµός και αρχικοποίηση µεταβλητών
%κάποιες είναι global για να είναι προσβάσιµες από όλα τα instances
%(δυστυχώς το Matlab δεν έχει poiters)
clc
tic
global out;
out.Solutions=0;
out.Solution_Array=zeros(boardsize,boardsize);
```

```
global variables;
out.Mode='Queen';
%Αυτές οι µεταβλητές εξαρτώνται από το µέγεθος της σκακιέρας
variables.Min_Queens=boardsize+1;
variables.n=boardsize;
%Αρχή αναδροµής
QueenWeights(ones(boardsize));
%Μεταβλητές εξόδου
output_args.mode=out.Mode;
output args.solution count=out.Solutions;
output_args.solution_array=out.Solution_Array;
output args.execution time=toc;
end
function QueenWeights( position_matrix )
%Ορίσµός και αρχικοποίηση µεταβλητών
%κάποιες είναι global για να είναι προσβάσιµες από όλα τα instances
%(δυστυχώς το Matlab δεν έχει poiters)
global out;
global variables;
%Θέτουµε βάρη, βάση των οποίων θα κάνουµε την επιλογή της βέλτιστης
θέσης
weights=ComputeTotalWeights(position matrix);
Ma=max(max(weights));
%
%Οι γραµµές 15,16,36 και 52 είναι σε σχόλια διότι αν τις
χρησιµοποιήσουµε,
%ο κώδικας είναι πλήρης και αποτυπώνει όλες τις λύσεις, αλλά δέν
έχουµε την
%απαιτούµενη υπολογιστική ισχύ και το πρόγραµµα κολάει
%
%Mi=min(min(weights));
%diff=Ma-Mi;
%
%Αν έχει βρεί λύσει την αποτυπώνει, αλλιώς συνεχίζει και προσθέτει
και
%άλλη βασίλισσα
%Ελέγχει επίσης αν η καινούρια λύση είναι καλύτερη (µικρότερος
αριθµός
%βασιλισσών)
%Το ".*-1" είναι για λόγους συµαβατότητας µε την myImageViewer()
if max(max(weights)) == 0if sum(sum(position matrix.*-1))==variables.Min Queens
         out.Solutions=out.Solutions+1;
         out.Solution_Array(:,:,out.Solutions)=position_matrix.*-1;
     end
     if sum(sum(position_matrix.*-1))<variables.Min_Queens
         out.Solutions=1;
         out.Solution_Array(:,:,out.Solutions)=position_matrix.*-1;
        variables.Min Oueens=sum(sum(position matrix.*-1));
     end
%Η καρδιά της αναδροµής
else
\approx%for k=1:(diff+1)\approx for i=1:variables.n
          for j=1:variables.n
            if weights(i, j)==Ma
                 %Ορισµός θέσης καινούριας βασίλισσας
```

```
 position_matrix=SetPosition(i,j,position_matrix);
                  %Αναδροµή
                  QueenWeights(position_matrix);
                  %Πάµε "ένα βήµα πίσω"
                 position_matrix=UnSetPosition(i,j,position_matrix);
             end
         end
     end
    Ma=Ma-1;%
%end
%
end
end
function [ weights ] = ComputeTotalWeights( position_matrix )
%Ορίζµός και αρχικοποίηση µεταβλητών
%κάποιες είναι global για να είναι προσβάσιµες από όλα τα instances
%(δυστυχώς το Matlab δεν έχει poiters)
global variables
%Καλούµε σειριακά την ComputeWeights() ώστε να συγκεντρώσουµε βάρη
για κάθε
%κελί
for i=1:variables.n
     for j=1:variables.n
         weights(i,j)=ComputeWeights(i,j,position_matrix);
     end
end
end
function [ weight ] = ComputeWeights(i, j, position matrix )%Ορίσµός και αρχικοποίηση µεταβλητών
%κάποιες είναι global για να είναι προσβάσιµες από όλα τα instances
%(δυστυχώς το Matlab δεν έχει poiters)
%
%Υπολογίζει το βάρος, πόσες καινούριες θέσεις θα απειλούνταν αν
%τοποθετουσαµε µία βασίλισσα στη συγκεκριµένη θέση "i,j"
\tilde{a}global variables
         weight=0;
        a=j-i;b=i+jiif position_matrix(i, j)==-1;
          weight=0;
         else
           for k=1:variables.n
                if (position_matrix(i,k)==1) &(k \sim = j) weight=weight+1;
                end
           end
          for l=1:variables.n
               if (position_matrix(1,j)==1)&&(1~=i)
                    weight=weight+1;
               end
          end
           for k=1:variables.n
                for l=1:variables.n
                  if ((()k+1)==a)||((k+1)==b))&&(position matrix(k,l)==1)
```

```
 weight=weight+1;
                   end
                end
           end
         end
     end
function [ threat ] = Computerhreat( i, j, position_matrix )%Ορίσµός και αρχικοποίηση µεταβλητών
%κάποιες είναι global για να είναι προσβάσιµες από όλα τα instances
%(δυστυχώς το Matlab δεν έχει poiters)
\mathbf{Q}%Ελέγχει αν το συγκεκριµένο κελί "i,j" απειλέιται
%
global variables
a=j-i;b=i+i;threat=0;
           for k=1:variables.n
                if (position matrix(i,k) == -1)&&(k~=j)
                    threat=threat+1;
                 end
           end
           for l=1:variables.n
               if (position_matrix(1,j) ==-1) &(1 - 1) threat=threat+1;
                end
          end
            for k=1:variables.n
                for l=1:variables.n
                  if (( ( -k+1)==a)||((k+1)==b))&&(position_matrix(k, 1)==-1)
                         threat=threat+1;
                   end
                end
           end
end
function position_matrix = SetPosition( i, j, position_mmatrix )
%Ορίσµός και αρχικοποίηση µεταβλητών
\epsilon%Με βάση τις συντεταγµένες που ορίζουµε τοποθετεί µία βασίλισσα εκεί
και
%αλλάζει τα δεδοµένα που χρειάζονται ώστε να σηµατοδοτηθεί
αυτό
\approxglobal variables
a=j-i;b=i+j;for k=1:variables.n
    if (position_matrix(i,k)==1) &(k \sim i)position_matrix(i, k) = 0;
     end
end
for l=1:variables.n
    if (position_matrix(1,j)=1)\&(1\sim=j)position_matrix(1,j)=0;
     end
end
```

```
for k=1:variables.n
     for l=1:variables.n
        if (((-k+1) == a) || ((k+1) == b)) & (x (position_matrix(k,1) == 1)position_matrix(k, l) = 0; end
     end
end
position_matrix(i,j)=-1;end
function [ position_matrix ] = UnSetPosition( i,j,position_matrix )
%Ορίσµός και αρχικοποίηση µεταβλητών
%κάποιες είναι global για να είναι προσβάσιµες από όλα τα instances
%(δυστυχώς το Matlab δεν έχει poiters)
\epsilon%Με βάση τις συντεταγµένες που ορίζουµε αφαιρεί µία βασίλισσα από
εκεί και
%αλλάζει τα δεδοµένα που χρειάζονται ώστε να σηµατοδοτηθεί αυτό
\frac{6}{5}global variables
position_matrix(i,j)=1;if ComputeThreat(i,j,position matrix) ~= 0
    position matrix(i,j)=0;end
for m=1:variables.n
     for n=1:variables.n
         if (position_matrix(m,n)~=-
1)&&(ComputeThreat(m,n,position_matrix)==0)
             position_matrix(m,n)=1;
         end
     end
end
end
```
## **5. Αποτελέσµατα**

Παραθέτουµε πίνακες και στιγµιότυπα:

Μέγιστο (όσα περισσότερα κοµµάτια µπορούµε να τοποθετήσουµε):

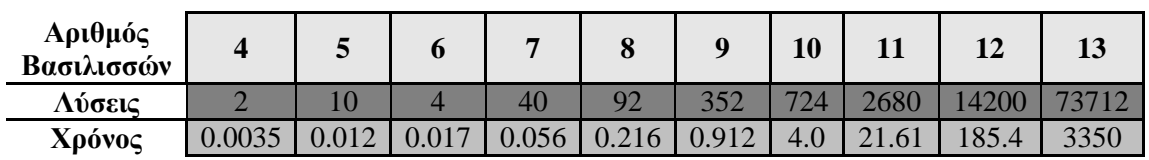

Πίνακας 1 – Αποτελέσματα Μεγίστου

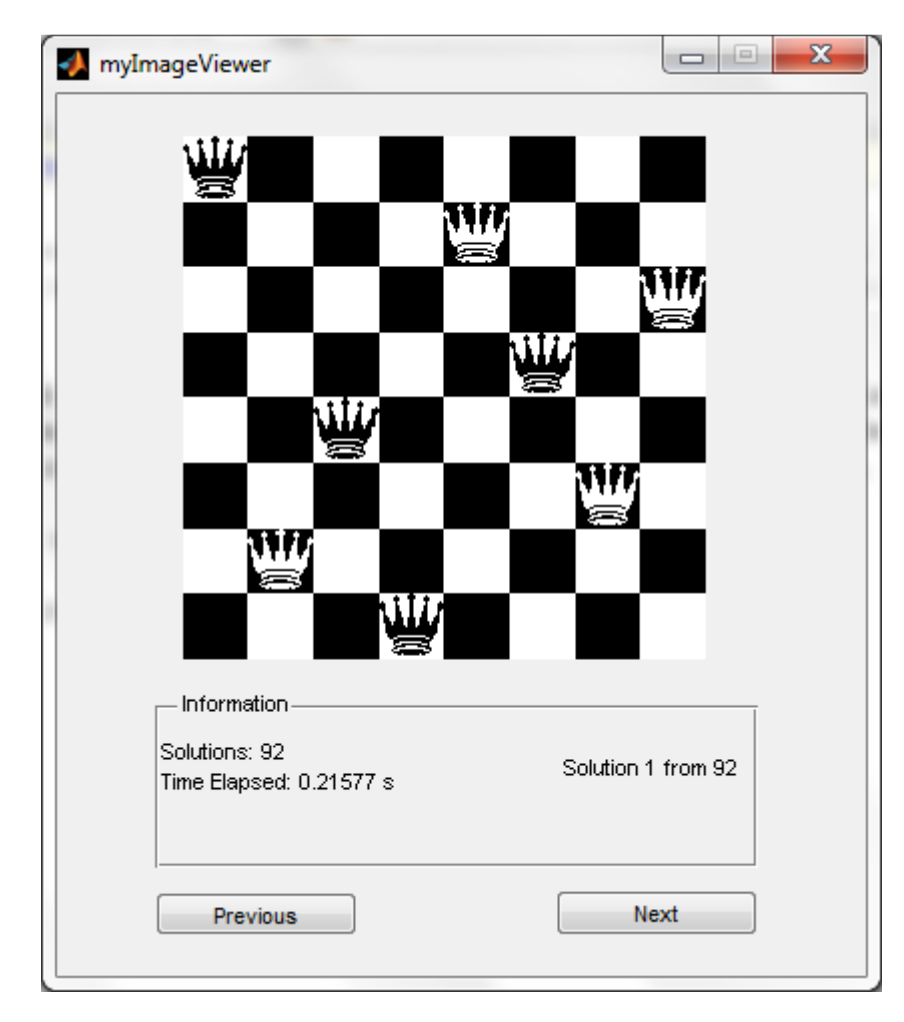

**Εικόνα 1 - Πρώτη Λύση για n=8, Μέγιστο**

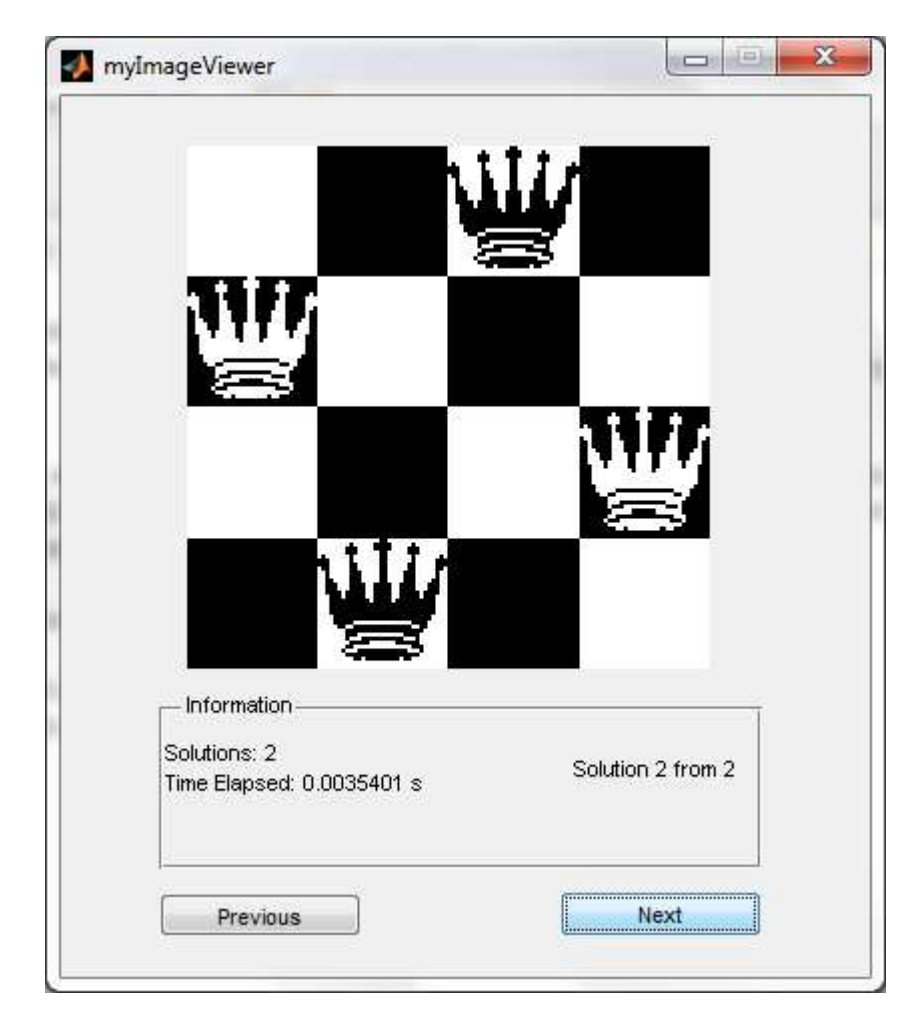

**Εικόνα 2 - Δεύτερη Λύση για n=4, Μέγιστο**

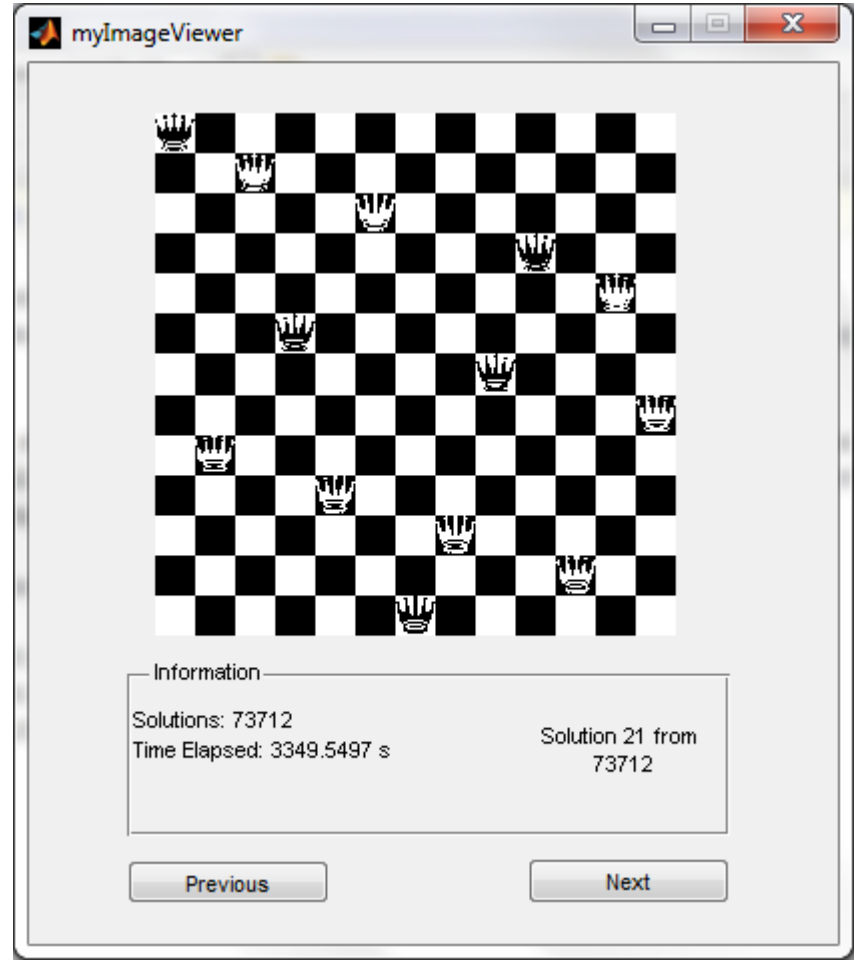

#### **Εικόνα 3 - Εικοστή Πρώτη Λύση για n=13, Μέγιστο**

Αναφέρουµε για την περίπτωση όπου n=8, που είναι η πιο µελετηµένη, ότι από τις 92 λύσεις οι 12 είναι µοναδικές και οι υπόλοιπες σχηµατίζονται µε περιστροφές και αντιµεταθέσεις αυτών των 12. Αντίστοιχα το ίδιο συµβαίνει και για τα άλλα n.

Όσον αφορά τους άλλους τύπους πιονιών, οι πύργοι έχουν n! λύσεις που είναι όλοι οι δυνατοί συνδυασµοί, δεδοµένου ότι κάθε στήλη και κάθε γραµµή έχει µόνο ένα πιόνι. Το πλήθος τον λύσεων για τους αξιωµατικούς δίνεται από την εξίσωση:  $(n-1)$ 

$$
2^{n-3} + 2^{\frac{n-1}{2}} - 1
$$
,  $[n] = floor function (2)$ 

Να σηµειώσουµε ότι η κάθε λύση είναι ένας Costas array, και το σύνολο των λύσεων όλοι οι Costas array για το δοσµένο n (8).

Ο αριθµός των µεγίστων αξιωµατικών είναι 2n-2.

## Ελάχιστο (Όσα λιγότερα κοµµάτια µπορούµε να τοποθετήσουµε που να καλύπτουν-απειλούν όλη την σκακιέρα):

Στην συγκεκριµένη περίπτωση αντιµετωπίσαµε ένα πρόβληµα το οποίο οφειλόταν στην ασυµπτωτική πολυπλοκότητα του αλγορίθµου. Συγκεκριµένα, προσπαθώντας να καλύψουµε όλο το εύρος των λύσεων εξαντλούσαµε όλη την µνήµη του υπολογιστή, λόγω αλλεπάλληλων αναδροµών. Χωρίς όµως να αφορούν ατέρµονες βρόγχους. Αυτός ο

κώδικας, τέσσερις γραµµές παραπάνω, λειτουργεί (και αποδεικνύεται από τα σωστά αποτελέσµατα για n=2).

Προσπαθώντας να λύσουµε το πρόβληµα καταλήξαµε στο να περικόψουµε το εύρος των λύσεων ώστε τουλάχιστον να έχουµε κάποια αποτελέσµατα.

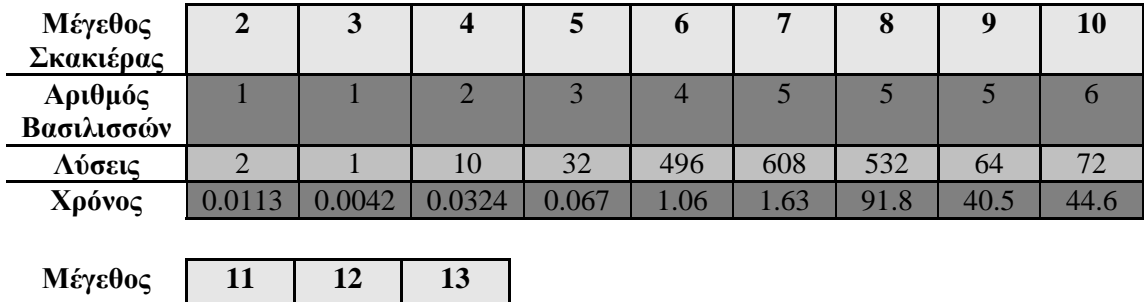

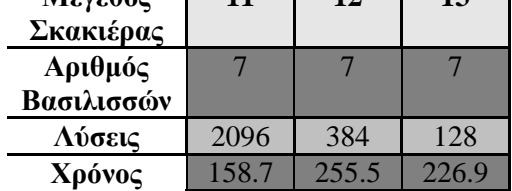

Πίνακας 2 – Αποτελέσματα Ελαχίστου Μειωμένου Εύρους

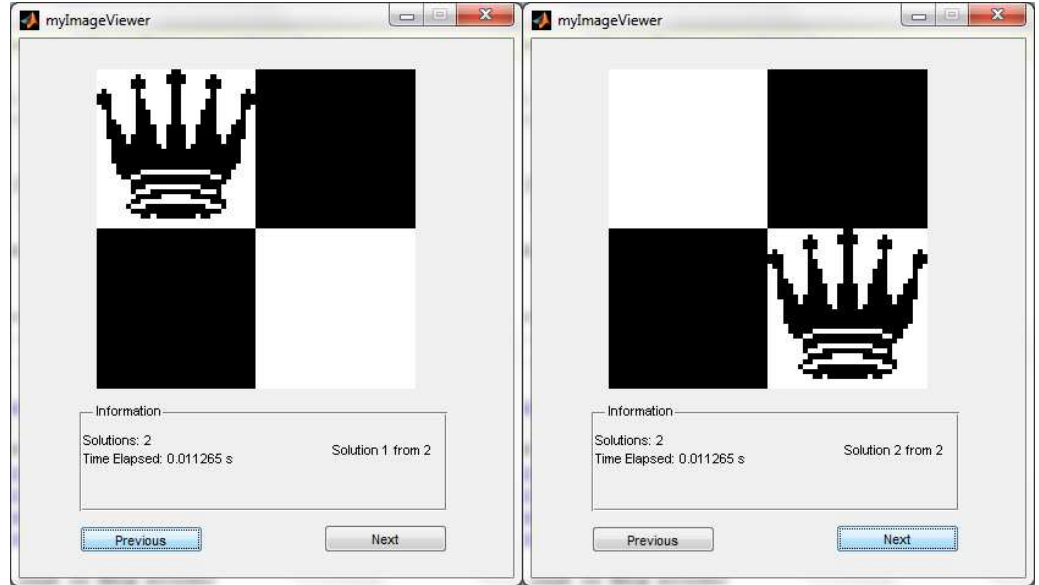

**Εικόνα 4 – Οι Δύο Λύσεις του Μειωμένου Φάσματος Κώδικα Ελαχίστου**

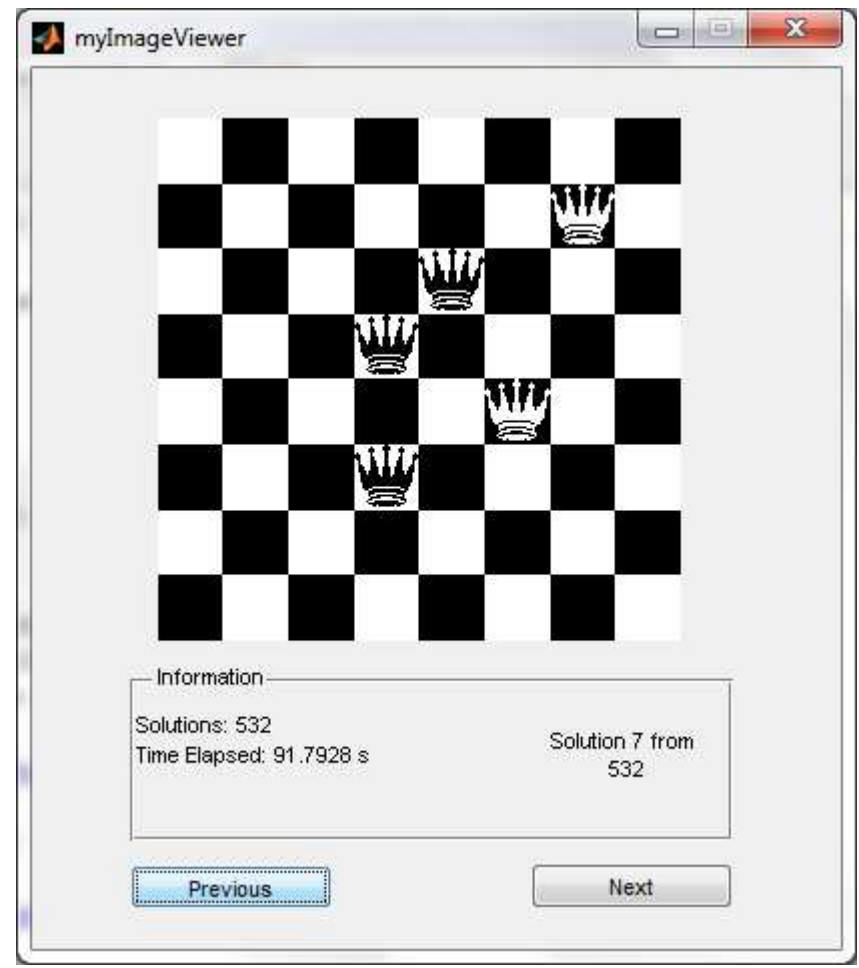

**Εικόνα 5 - Η Έβδομη Λύση του Μειωμένου Ελαχίστου**

Ενδεικτικά αναφέρουµε και τα αποτελέσµατα για τον πλήρη κώδικα:

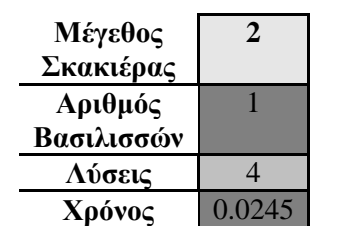

Πίνακας 3 – Αποτελέσματα Ελαχίστου Όλου του Εύρους

## **5.1.Συµπεράσµατα**

Για δοθέν n µπορούµε τα τοποθετήσουµε n βασίλισσες, 2 2  $\frac{n^2}{n}$  ίππους, 2n-2

αξιωµατικούς, 2n βασιλείς ή n πύργους.

Στην πραγματικότητα το πραγματικό n του O(n) είναι το n $^2$  του n όπως το έχουμε ορίσει εµείς. ∆ηλαδή για σκακιέρα 8x8 εµείς θεωρούµε n=8, για τον υπολογισµό του O(n), όµως, το n είναι 64 διότι ο πίνακας εισόδου έχει 64 στοιχεία (9).

#### **5.2.Μελλοντική Εργασία και Επεκτάσεις**

Αξίζει να αναφέρουµε ότι το συγκεκριµένο πρόβληµα-ερώτηµα υφίσταται από το 1848, όταν προτάθηκε από τον Max Bezzel. Ο Johann Carl Friedrich Gauss το γενίκευσε στην nxn εκδοχή του, µε την οποία ασχοληθήκαµε στην παρούσα εργασία, και οι πρώτες λύσεις ήρθαν το 1850 από τον Nauk. Επίσης οι S. Günther και J.W.L. Glaisher πρότειναν µεθόδους λύσης βασισµένες σε ορίζουσες πινάκων. Τέλος ο Edsger Dijkstra το 1972 έθεσε το πρόβληµα ως **ένα παράδειγµα δοµηµένου προγραµµατισµού µε αναδροµή**.

Όπως ανακαλύψαµε στην πορεία ενώ µπορούµε να βρούµε τις λύσεις για το µέγιστο των βασιλισσών, είναι αδύνατο για ένα υπολογιστικό σύστηµα γραφείου να υπολογίσει όλες τις «ελάχιστες» λύσεις.

Σε κάθε περίπτωση έχουν βρεθεί µαθηµατικοί τύποι που δίνουν το πλήθος των λύσεων.

Το συγκεκριµένο πρόβληµα έχει επεκταθεί από διάφορους µελετητές σε τρείς διαστάσεις, σε nxnxn σκακιέρα δηλαδή (10), σε δακτυλιοειδείς σκακιέρες, όπως και στην τοποθέτηση 9 βασιλισσών και ενός στρατιώτη σε 8x8 σκακιέρα.

### **Βιβλιογραφία**

- (1) http://mathworld.wolfram.com/QueensProblem.html
- (2) http://mathworld.wolfram.com/RooksProblem.html
- (3) http://mathworld.wolfram.com/BishopsProblem.html
- (4) Hoffman, et al. "*Construction for the Solutions of the m Queens Problem*". Mathematics Magazine, Vol. XX (1969), p. 66-72.
- (5) http://www.cse.ohio-state.edu/~gurari/course/cis680/cis680Ch19.html#QQ1-51- 128
- (6) Riven, I. and Zabih, R. "An Algebraic Approach to Constraint Satisfaction Problems." In *Proc. Eleventh Internat. Joint Conference on Artificial Intelligence, Vol. 1, August 20-25, 1989.* Detroit, MI: IJCAII, pp. 284-289, 1989.
- (7) N. G. de Bruijn (1958). *Asymptotic Methods in Analysis*. Amsterdam: North-Holland. pp. 5–7.
- (8) Gilbert, E. N. (1965), "Latin squares which contain no repeated diagrams", *SIAM Review* **7**: 189–198
- (9) Bell, Jordan and Stevens, Brett, "A survey of known results and research areas for **n**-queens", Discrete Mathematics, Vol. 309, Issue 1, 6 January 2009, 1-31.
- (10) J. Barr and S. Rao, "*The n-Queens Problem in Higher Dimensions*", Elemente der Mathematik, vol 61 (2006), pp. 133–137

# **Παράρτηµα**

Η παρουσίαση σε Power Point, καθώς και το χρονοδιάγραµµα είναι συνηµµένα σε ξεχωριστά αρχεία.